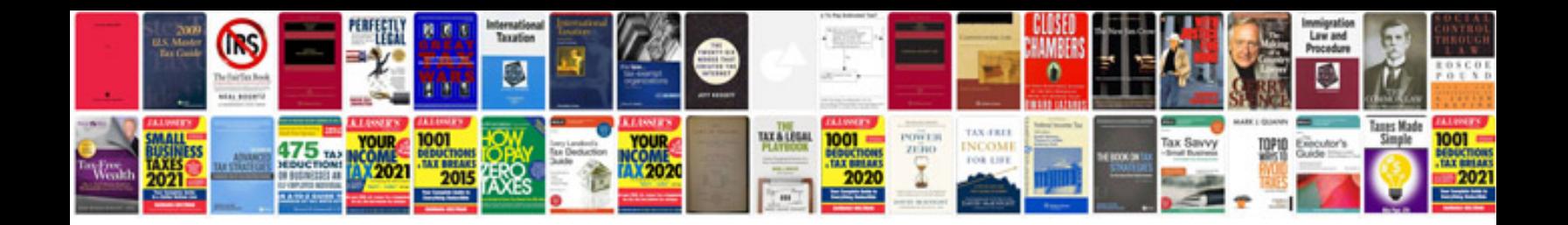

Ite trip generation manual

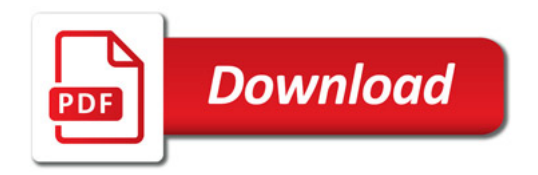

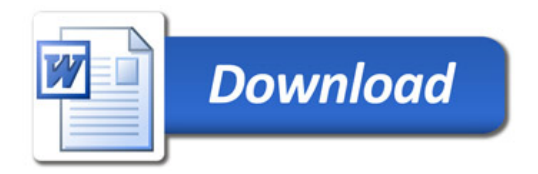